Html For Dummies Pdf [Converter](http://begin.org-document.ru/goto.php?q=Html For Dummies Pdf Converter) >[>>>CLICK](http://begin.org-document.ru/goto.php?q=Html For Dummies Pdf Converter) HERE<<<

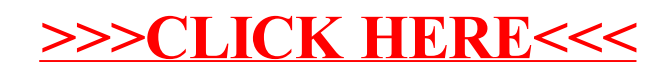